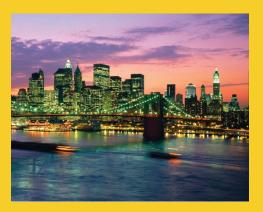

# Layout Managers Arranging Elements in Windows

Originals of Slides and Source Code for Examples: http://courses.coreservlets.com/Course-Materials/java.html

**Customized Java EE Training: http://courses.coreservlets.com/** Java, JSF 2, PrimeFaces, Servlets, JSP, Ajax, jQuery, Spring, Hibernate, RESTful Web Services, Hadoop, Android. Developed and taught by well-known author and developer. At public venues or onsite at *your* location.

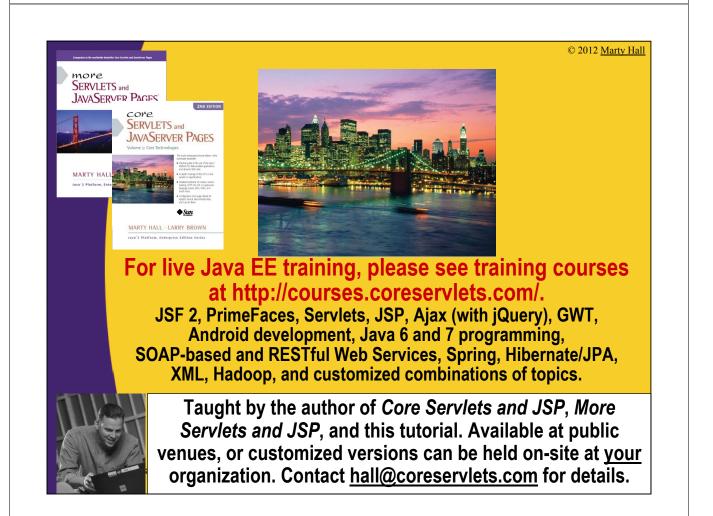

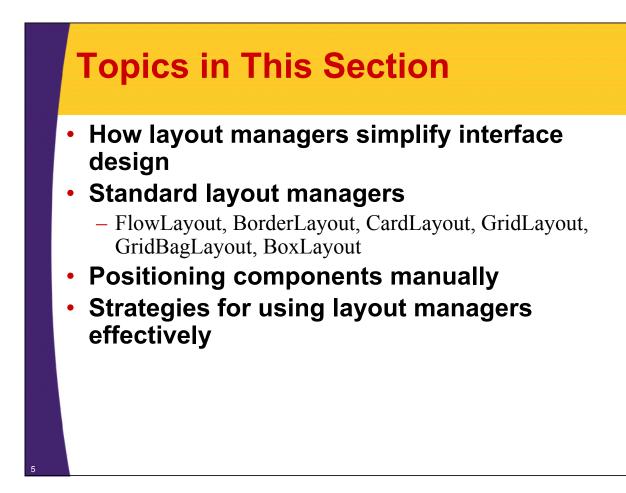

# **Layout Managers**

### Assigned to each Container

- Give *sizes* and *positions* to components in the window
- Helpful for windows whose size changes or that display on multiple operating systems

### Relatively easy for simple layouts

But, it is surprisingly hard to get complex layouts with a single layout manager

### Controlling complex layouts

- Use nested containers (each with its own layout manager)
- Use invisible components and layout manager options
- Write your own layout manager
- Turn some layout managers off and arrange some things manually

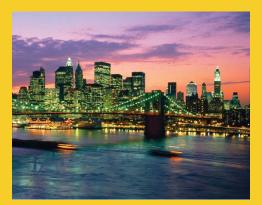

# Simple Layout Managers

**Customized Java EE Training: http://courses.coreservlets.com/** Java, JSF 2, PrimeFaces, Servlets, JSP, Ajax, jQuery, Spring, Hibernate, RESTful Web Services, Hadoop, Android. Developed and taught by well-known author and developer. At public venues or onsite at *your* location.

# **FlowLayout**

Default layout for Panel, JPanel, and Applet

### Behavior

- Resizes components to their preferred size
- Places components in rows left to right, top to bottom
  - Rows are centered by default

### Constructors

- FlowLayout()
  - Centers each row and keeps 5 pixels between entries in a row and between rows
- FlowLayout(int alignment)
  - Same 5 pixels spacing, but changes the alignment of the rows
  - FlowLayout.LEFT, FlowLayout.RIGHT, FlowLayout.CENTER
- FlowLayout(int alignment, int hGap, int vGap)
  - Specify the alignment as well as the horizontal and vertical spacing between components (in pixels)

|                                                                                                    | FlowLayout: Example                                                                |  |  |  |
|----------------------------------------------------------------------------------------------------|------------------------------------------------------------------------------------|--|--|--|
| <pre>public class FlowTest extends Applet {     public void init() {         // setLayout(new FlowLayout()); [Default         for(int i=1; i&lt;6; i++) {             add(new Button("Button " + i));         }     } } Applet Viewer: FlowTest.class </pre> |                                                                                    |  |  |  |
|                                                                                                    | <pre>} Applet } Button 1 Button 2 Button 3 Button 4 Button 5 Applet started.</pre> |  |  |  |
|                                                                                                    |                                                                                    |  |  |  |

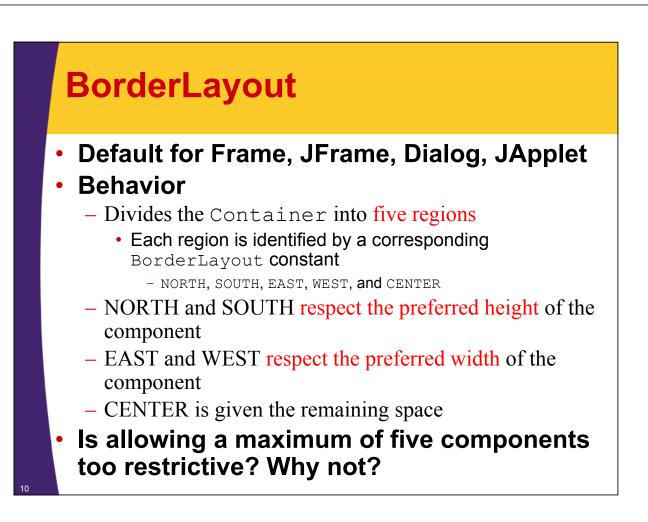

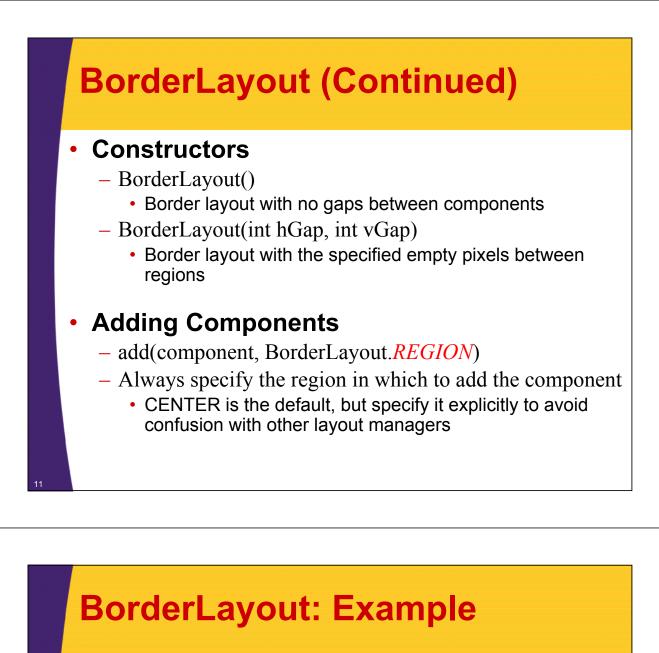

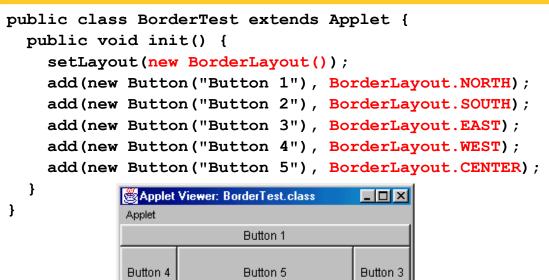

Button 2

Applet started.

12

# GridLayout

### Behavior

- Divides window into equal-sized rectangles based upon the number of rows and columns specified
  - Items placed into cells left-to-right, top-to-bottom, based on the order added to the container
- Ignores the preferred size of the component; each component is resized to fit into its grid cell
- Too few components results in blank cells
- Too many components results in extra columns

# **GridLayout (Continued)**

- Constructors
  - GridLayout()
    - Creates a single row with one column allocated per component
  - GridLayout(int rows, int cols)
    - Divides the window into the specified number of rows and columns
    - Either rows or cols (but not both) can be zero

- GridLayout(int rows, int cols, int hGap, int vGap)

Uses the specified gaps between cells

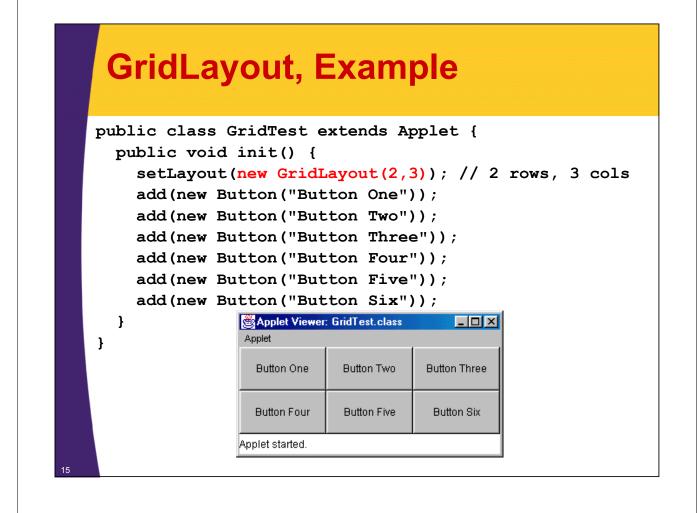

# **Description Stacks components on top of each other, displaying the top one Stacks components on top of each other, displaying the top one Stacks a name with each component in window Panel cardPanel; CardLayout layout new CardLayout(); cardPanel.setLayout(layout);**.... **cardPanel.add("Card 1", component1); cardPanel.add("Card 2", component2);**.... **layout.show(cardPanel, "Card 1"); layout.first(cardPanel); layout.next(cardPanel);**

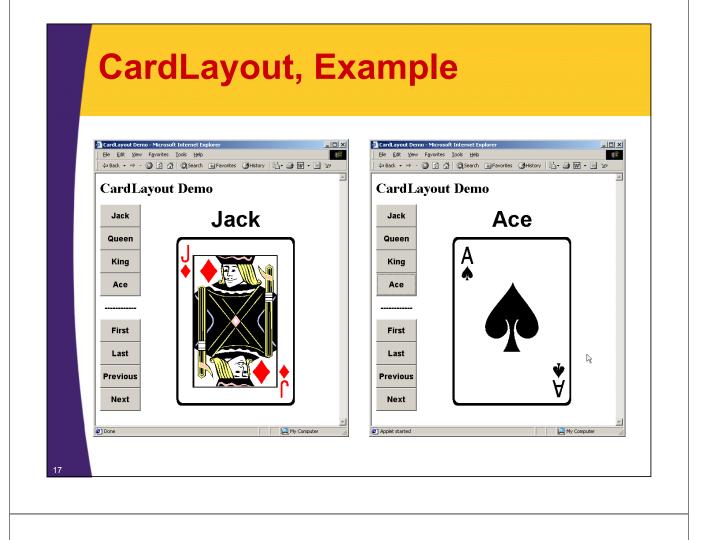

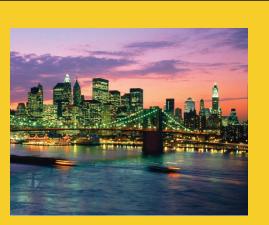

# GridBagLayout

**Customized Java EE Training: http://courses.coreservlets.com/** Java, JSF 2, PrimeFaces, Servlets, JSP, Ajax, jQuery, Spring, Hibernate, RESTful Web Services, Hadoop, Android. Developed and taught by well-known author and developer. At public venues or onsite at *your* location.

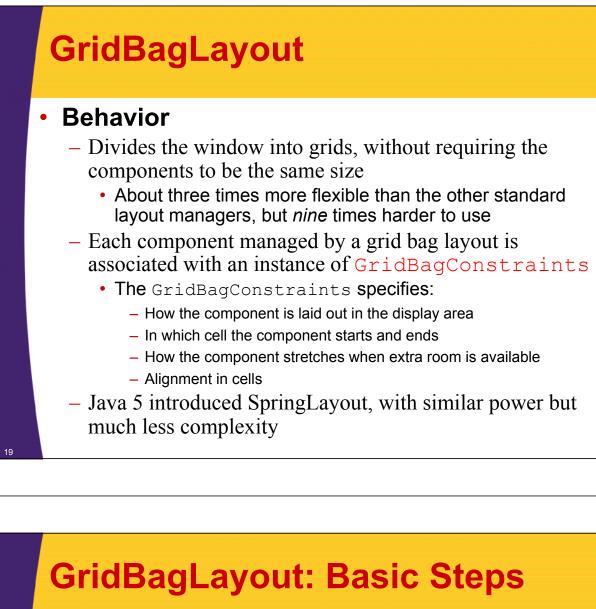

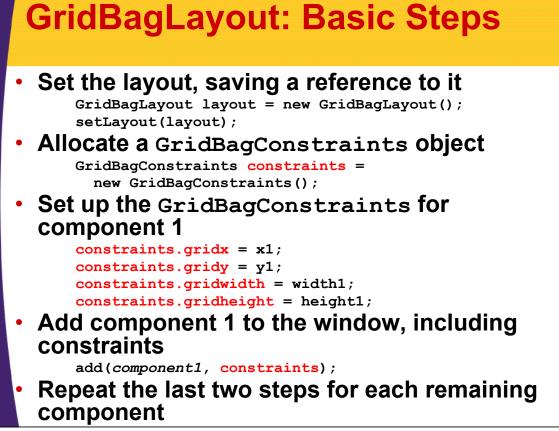

# GridBagConstraints

### Copied when component added to window

- Thus, can reuse the GridBagConstraints
GridBagConstraints constraints =
 new GridBagConstraints();
 constraints.gridx = x1;
 constraints.gridy = y1;
 constraints.gridwidth = width1;
 constraints.gridheight = height1;
 add(component1, constraints);
 constraints.gridy = y1;
 add(component2, constraints);

# **GridBagConstraints Fields**

- gridx, gridy
  - Specifies the top-left corner of the component
  - Upper left of grid is located at (gridx, gridy)=(0,0)
  - Set to GridBagConstraints.RELATIVE to auto-increment row/column

```
GridBagConstraints constraints =
    new GridBagConstraints();
constraints gridy =
```

```
constraints.gridx =
```

```
GridBagConstraints.RELATIVE;
```

# **GridBagConstraints Fields** (Continued)

### gridwidth, gridheight

 Specifies the number of columns and rows the Component occupies

constraints.gridwidth = 3;

- GridBagConstraints.REMAINDER lets the component take up the remainder of the row/column

### weightx, weighty

Specifies how much the cell will stretch in the x or y direction if space is left over

### constraints.weightx = 3.0;

- Constraint affects the cell, not the component (use fill)
- Use a value of 0.0 for no expansion in a direction
- Values are relative, not absolute

# **GridBagConstraints Fields** (Continued)

### • fill

Specifies what to do to an element that is smaller than the cell size

constraints.fill = GridBagConstraints.VERTICAL;

- The size of row/column is determined by the widest/tallest element in it
- Can be NONE, HORIZONTAL, VERTICAL, or BOTH

### anchor

 If the fill is set to GridBagConstraints.NONE, then the anchor field determines where the component is placed

```
constraints.anchor = GridBagConstraints.NORTHEAST;
```

- Can be NORTH, EAST, SOUTH, WEST, NORTHEAST, NORTHWEST, SOUTHEAST, OR SOUTHWEST

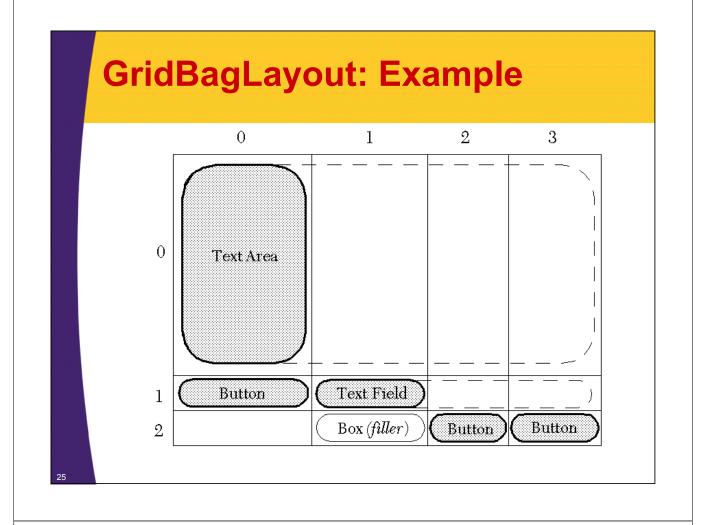

# GridBagLayout: Example

```
public GridBagTest() {
   setLayout(new GridBagLayout());
   textArea = new JTextArea(12, 40); // 12 rows, 40 cols
  bSaveAs = new JButton("Save As");
   fileField = new JTextField("C:\\Document.txt");
  bOk = new JButton("OK");
  bExit = new JButton("Exit");
   GridBagConstraints c = new GridBagConstraints();
   // Text Area.
   c.gridx
                = 0;
                = 0;
   c.gridy
   c.gridwidth = GridBagConstraints.REMAINDER;
   c.gridheight = 1;
              = 1.0;
   c.weightx
   c.weighty
              = 1.0;
               = GridBagConstraints.BOTH;
   c.fill
   c.insets = new Insets(2,2,2,2); //t,1,b,r
   add(textArea, c);
   . . .
```

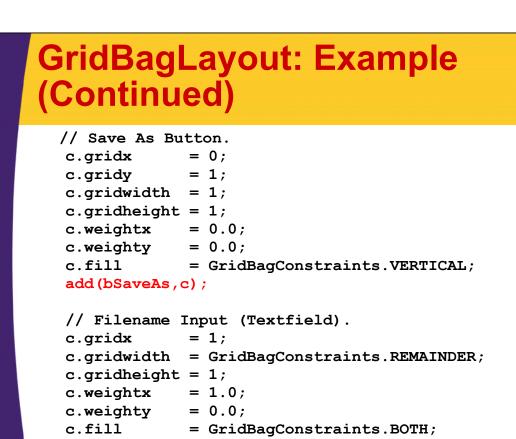

# GridBagLayout: Example (Continued)

add(fileField,c);

. . .

27

```
// Exit Button.
           = 3;
 c.gridx
 c.gridwidth = 1;
 c.gridheight = 1;
 c.weightx = 0.0;
 c.weighty = 0.0;
 c.fill
              = GridBagConstraints.NONE;
 add(bExit,c);
 // Filler so Column 1 has nonzero width.
 Component filler =
   Box.createRigidArea(new Dimension(1,1));
              = 1;
 c.gridx
              = 1.0;
  c.weightx
  add(filler,c);
  . . .
}
```

| 🗟 GrigBagLayout Test     | 👹 GrigBagLayout Test           |
|--------------------------|--------------------------------|
|                          |                                |
|                          |                                |
| Save As C:\Document.bt   | Save As C:\Document.bt OK Exit |
| With Box filler at (2,1) | Without Box filler at (2,1)    |

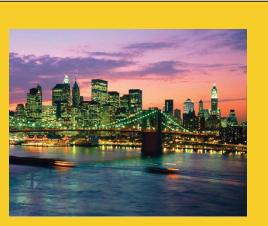

# Strategies for Using Layout Managers

Customized Java EE Training: http://courses.coreservlets.com/ Java, JSF 2, PrimeFaces, Servlets, JSP, Ajax, jQuery, Spring, Hibernate, RESTful Web Services, Hadoop, Android.

Developed and taught by well-known author and developer. At public venues or onsite at *your* location.

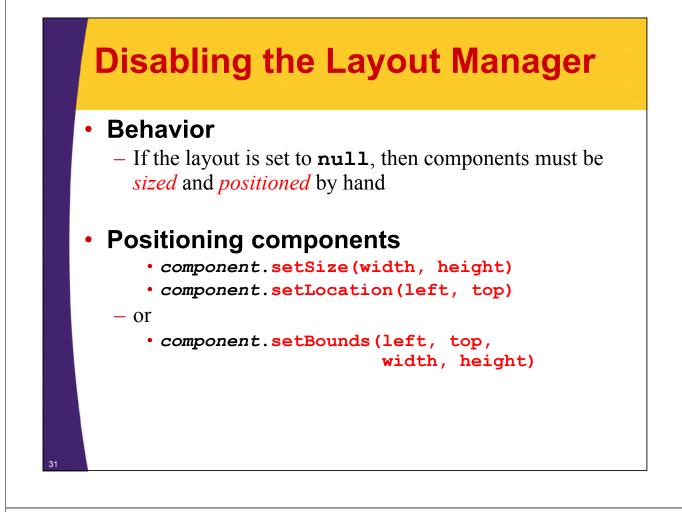

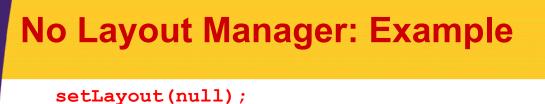

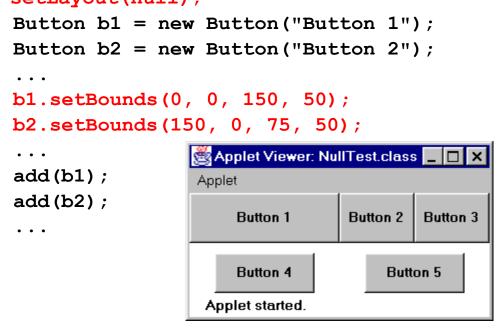

# Using Layout Managers Effectively

### Use nested containers

- Rather than struggling to fit your design in a single layout, try dividing the design into sections
- Let each section be a panel with its own layout manager
- Turn off the layout manager for <u>some</u> containers

### Adjust the empty space around components

- Change the space allocated by the layout manager
- Override insets in the Container
- Use a Canvas or a Box as an invisible spacer

# **Nested Containers: Example**

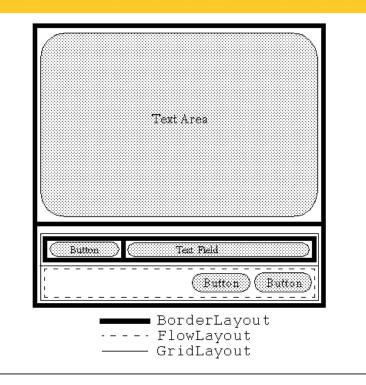

# **Nested Containers: Example**

```
public NestedLayout() {
    setLayout(new BorderLayout(2,2));
    textArea = new JTextArea(12,40); // 12 rows, 40 cols
    bSaveAs = new JButton("Save As");
    fileField = new JTextField("C:\\Document.txt");
    bOk = new JButton("OK");
    bExit = new JButton("Exit");
    add(textArea,BorderLayout.CENTER);
    // Set up buttons and textfield in bottom panel.
    JPanel bottomPanel = new JPanel();
    bottomPanel.setLayout(new GridLayout(2,1));
```

# **Nested Containers, Example**

```
subPanel1.add(bSaveAs,BorderLayout.WEST);
subPanel1.add(fileField,BorderLayout.CENTER);
subPanel2.add(bOk);
subPanel2.add(bExit);
```

```
bottomPanel.add(subPanel1);
bottomPanel.add(subPanel2);
```

add(bottomPanel,BorderLayout.SOUTH);

}

| Nested Containers               |  |
|---------------------------------|--|
|                                 |  |
|                                 |  |
|                                 |  |
| Save As C:\Document.txt OK Exit |  |
|                                 |  |
|                                 |  |

## **Turning Off Layout Manager for Some Containers: Example**

 Suppose that you wanted to arrange a column of buttons (on the left) that take exactly 40% of the width of the container

```
setLayout(null);
int width1 = getSize().width*4/10;,
int height = getSize().height;
Panel buttonPanel = new Panel();
buttonPanel.setBounds(0, 0, width1, height);
buttonPanel.setLayout(new GridLayout(6, 1));
buttonPanel.add(new Label("Buttons", Label.CENTER));
buttonPanel.add(new Button("Button One"));
...
buttonPanel.add(new Button("Button Five"));
add(buttonPanel);
Panel everythingElse = new Panel();
int width2 = getSize().width - width1,
everythingElse.setBounds(width1+1, 0, width2, height);
```

# **Turning Off Layout Manager for Some Containers: Result**

| Buttons      | Everything Else |
|--------------|-----------------|
| Button One   |                 |
| Button Two   |                 |
| Button Three |                 |
| Button Four  |                 |
| Button Five  |                 |

# Adjusting Space Around Components

- Change the space allocated by the layout manager
  - Most LayoutManagers accept a horizontal spacing (hGap) and vertical spacing (vGap) argument
  - For GridBagLayout, change the insets
- Use a Canvas or a Box as an invisible spacer
  - For <u>AWT</u> layouts, use a Canvas that does not draw or handle mouse events as an "empty" component for spacing.
  - For <u>Swing</u> layouts, add a <u>Box</u> as an invisible spacer to improve positioning of components

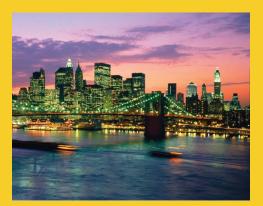

# Wrap-Up

**Customized Java EE Training: http://courses.coreservlets.com/** Java, JSF 2, PrimeFaces, Servlets, JSP, Ajax, jQuery, Spring, Hibernate, RESTful Web Services, Hadoop, Android. Developed and taught by well-known author and developer. At public venues or onsite at *your* location.

# Drag-and-Drop Swing GUI Builders

### Free

- Matisse ("NetBeans GUI Builder") built into NetBeans
  - Also available in MyEclipse. Not in regular Eclipse.
- WindowBuilder Pro
  - Originally a commercial product, then bought and released for free by Google. For Eclipse.
    - http://code.google.com/javadevtools/download-wbpro.html

### Commercial

- JFormDesigner
  - jformdesigner.com
- Jvider
  - jvider.com
- SpeedJG
  - wsoftware.de
- Jigloo
  - http://www.cloudgarden.com /jigloo/

| Me Edit Source Refector Nevigete                 | earch Project NyEclase Run Window Help Swing/Matisse Perspective                                                |                                                                                                    |
|--------------------------------------------------|----------------------------------------------------------------------------------------------------|----------------------------------------------------------------------------------------------------|
| 1 🗂 • 🗔 🖄 1 🏠 1 🖉 🦉 1                            | 2 過・金 (注)活 ( 物・〇・ヘー ( 出)田 ()・( 水 四 ( 向・) や ()・( へ                                                               | 🗈 🛒 Hy6dpse Swi                                                                                                    |
| 1 Package Explorer 11 "                          | ConscEduction X                                                                                                 | A Matisse Palette 88                                                                                                    |
| 0 0 Q 🗄 😫 🔻                                      | N C L LI LE C 9 Matisse Palette View                                                                            | H 120 Swing                                                                                                    |
| Hatisse#Hy6clpse_examples                        |                                                                                                    | - W Jabel                                                                                                    |
| 💭 arc                                            | - there                                                                                                    | ToppleDutton                                                                                                    |
| 🗟 🚑 examples                                     | First Name: John Last Name: Guy                                                                                 | -#- XDedBox                                                                                                    |
| ContactEditor.java     P. D. ContactEditor2.java | Landau Landau Landau Landau Landau Landau Landau Landau Landau Landau Landau Landau Landau Landau Landau Landau | -+- Redobutton                                                                                                    |
| B D EnePereljeva                                 | Tidei Prof, DrSC MidNanei gui-master                                                                            | - #= ButtonGroup                                                                                                    |
| H D NamePanel Invo                               | Display Permat: [NickName] First_Name + Last_Name                                                               | - Canicallax                                                                                                    |
| ContectEsitor.form                               |                                                                                                    | tst.                                                                                                    |
| ContactEditor2.form                              | - Front                                                                                                    | - Textfield<br>- El JTextArea                                                                                                    |
| EneiPareLform                                    | Register Form Editor                                                                                            | Panel                                                                                                    |
| NanePanel.form                                   | E-mail Address:                                                                                                 | - Table Pare                                                                                                    |
| ARE System Library [jtk1.5.0_05                  | John gay@cccccc.yyy Edit                                                                                        | WI Zoolber                                                                                                    |
| 🖸 swing-layout-1.0.jar 😦                         | BA98999999.222                                                                                                  | The second second secon |
| 5                                                | Renove                                                                                                    | Properties 🖾 👘                                                                                                    |
| 🔁 Outine 😫 💦 🖳 🗖 🗖                               | P- As Default                                                                                                   | Properties Events I                                                                                                    |
| - Durand - N                                     | Form component outline                                                                                          | Properties                                                                                                    |
| B- Panelt [Panel]                                |                                                                                                    | background [] [255,25                                                                                                    |
| B- Panel2 [Panel]                                | MalParnat: Properties view                                                                                      | columna D                                                                                                    |
| I TextFieldS [JTextField]                        | HTPL O Plain Text O Cuators     Properties view                                                                 | document [PlainDocus<br>editable                                                                                                    |
| IScrolPanet [JScrolPanet]                        |                                                                                                    | font Tahona 11                                                                                                    |
| - B Buttont [Button]                             | OK Cascal                                                                                                    | foreground [0,0,0]                                                                                                    |
| - Im (Button2 [JButton]                          | Design and Source modes                                                                                         | horizontal/Alignme LEAD3NG                                                                                                    |
| - Im (Button3 [3Button]                          |                                                                                                    | bact                                                                                                    |
| - Im (Button-4 [JButton]                         | ×                                                                                                    | (Textfield) [JTextfield]                                                                                                    |
|                                                  | ource Form                                                                                                    | langer and Statemental                                                                                                    |
| a Bubbahari Phulab                               | Problems 🗄 Tasks Console 🔅 🕈 🗖                                                                                  |                                                                                                    |
|                                                  |                                                                                                    |                                                                                                    |

# **Other Layout Managers**

### BoxLayout

 Lets you put components in horizontal or vertical rows and control the sizes and gaps. Simple, but useful.

### GroupLayout

 Groups components into hierarchies, then positions each group. Mostly designed for use by GUI builders.

### SpringLayout

 Alternative to GridBagLayout that lets you give complex constraints for each component. Almost exclusively designed for use by GUI builders.

### Details and visual summaries

- http://docs.oracle.com/javase/tutorial/uiswing/layout/visual.html

# Summary

### Default layout managers

- Applet and Panel: FlowLayout
- Frame and Dialog: BorderLayout

### Preferred sizes

- FlowLayout: honors all
- BorderLayout:
  - North/South honors preferred height
  - East/West honors preferred width
- GridLayout: ignores preferred sizes

### GridBagLayout

- The most complicated but most flexible manager

### Design strategy

- Use nested containers, each with relatively simple layout

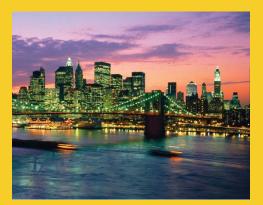

# **Questions?**

JSF 2, PrimeFaces, Java 7, Ajax, jQuery, Hadoop, RESTful Web Services, Android, Spring, Hibernate, Servlets, JSP, GWT, and other Java EE training.

Customized Java EE Training: http://courses.coreservlets.com/

Java, JSF 2, PrimeFaces, Servlets, JSP, Ajax, jQuery, Spring, Hibernate, RESTful Web Services, Hadoop, Android. Developed and taught by well-known author and developer. At public venues or onsite at *your* location.